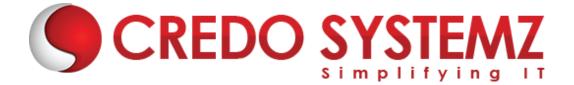

# **Microsoft Power Automate Course Content**

# Section 1: RPA Overview & Industry Use Cases

- What, When, and Where RPA
- ➤ Industry coverage of RPA
- Why UiPathTools
- UiPath Installation
- Setting up the Browser
- RPA implementation life cycle

# Section 2: Introduction to Power Automate

- Microsoft Power Automate-Basic Information
- Highlights of Power Automation.
- Effective methods to get Power Automate
- How to Set up Power Automate in Office 365
- > What is a Flow
- Environment Setup

# Section 3: Initiate with Power Automate

- Exploring Power Flow Interface
- Creating Power Flow
- Navigating in Power Automate
- Editing a Power Automate
- Publish and trigger a Power Automate
- Turn off or delete a Power Automate

# **Section 4: Creating the Workflows**

- > Learn how to create a flow that automatically saves email attachments
- Create a button flow to send yourself a reminder
- Create a flow that sends you notifications and texts
- Copy files with flows
- Create a flow that posts tweets
- Create team flows

# Section 5: Types of Automate

- Automated Flow
- Instant Flow
- Scheduled Flow
- > UI Flow

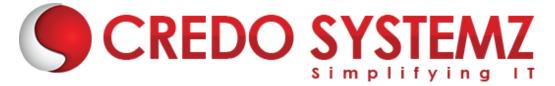

Business Process Flow

# Section 6: Troubleshoot flows

- > Identify the error
- > Authentication failures
- Data usage issues
- Configuration issues

# Section 7: Making Flow Using Template

- Creating Flow using Templates
- Understanding flow template
- Flow Details
- Flow pages, Flow Diagrams
- Creating Automated Flow from a Template

# Section 8: Flows as Blank

- Creating Flow from scratch and flow Triggers
- Flow Actions
- Understanding Dynamic Concepts
- Testing your Flow

# Section 9: Understanding Expression, Logics

- Expression testing
- Adding single and multiple actions
- Looping, Condition
- > Expression
- > Variables
- Schedule Flow
- Using Different inputs
- Triggering Power Apps applications

# **Section 10: Built-In Functions**

- Setting Expression
- String Function Concatenate, Substring, Index of, Split, etc.,

STEM

- Collection functions
- Date Time function

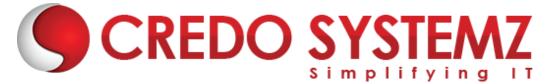

# Section 11: Conditions and Looping

- > Variables
- If statements
- > Logical Comparison operators
- > Other expression functions

#### Section 12: Business Process Flow

Creating Business Process Flow (BPF)

# Section 13: Connectors - Integration

- Assessment of different connectors
- Connectors both standard and premium
- Integrating web services
- > Data on-premises can be used with Flow

# Section 14: Utilizing Data

- Using Entities
- Connecting
- > Gateway
- Accessing SharePoint Data

# Section 15: Flow with Power Apps

- Learn how to use Power Apps
- Automating using Power Apps Modules

# Section 16: Power Automate Framework

- > What is the importance of a framework
- > How to build the framework
- > How to implement the projects into the framework

# Section 17: Using the AI Builder

- Explore AI Builder usage in Power Automate
- Use AI Builder actions in Power Automate.
- Discover advanced AI Builder usage
- Build a Power Automate flow to route an invoice to a Teams channel
- Use Power Automate and your AI model to automate the invoice approval process
- > Build a UI flow to automate data entry into a legacy application
- Some real-life examples

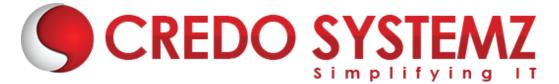

> A real-life project using flow.

#### **Section 18: Automation Areas**

- > Web Automation
- Email Automation
- API Automation
- Excel Automation
- > Desktop Automation
- Database Automation

#### Section 19: Exception/Error Handling

- > What are exceptions/errors
- > Types of errors/exceptions
- > How to handle exceptions

#### Section 20: Conclusion

Summarizing all the points discussed above.

# **CREDO SYSTEMZ**